```
UASK_KEY = (xaddr) CH2_ASK_KEY_XADDR; // defined in library.h
    UEMIT = (xaddr) CH2_EMIT_XADDR; // defined in library.h
   printf("Ready to echo incoming characters on Channel2...\n");
     while(1)
     { this_char = _readTerminal();
        if( this_char == '\rightharpoonup r')
            this_char = '\nrightleftharpoons // substitute linefeed for cr, ansi-c style
       putchar(this_char); // automatically adds cr in front of linefeed
    }
}
_Q void Run_Demo(void)
    // builds and activates two forth-monitor tasks,
     // each using a separate channel on the uart module.
  Set_UART_Number(UART_MODULE_NUM);
    if(Default_UART_Init(UART_MODULE_NUM)) // initialize the hardware
       printf("\nError: Invalid protocol combination was specified!\n");
    else
     { printf("\nStarting UART Module Demo...\n");
        SERIAL_ACCESS = RELEASE_ALWAYS; // ensure lots of PAUSEs in Forth task
        NEXT_TASK = TASKBASE; // required! empty the round-robin task loop
        BUILD_C_TASK(0,0,&ch1_task); // no heap needed
        BUILD_C_TASK(0,0,&ch2_task); // no heap needed
        ACTIVATE(CH1_Monitor,&ch1_task);
        ACTIVATE(CH2_Monitor,&ch2_task);
        StartTimeslicer(); // enable task switching
     }
}
void main(void)
{ Run_Demo();
}
```
## **Forth Demonstration Program**

This section presents the ANSI C version of the demonstration program source code.

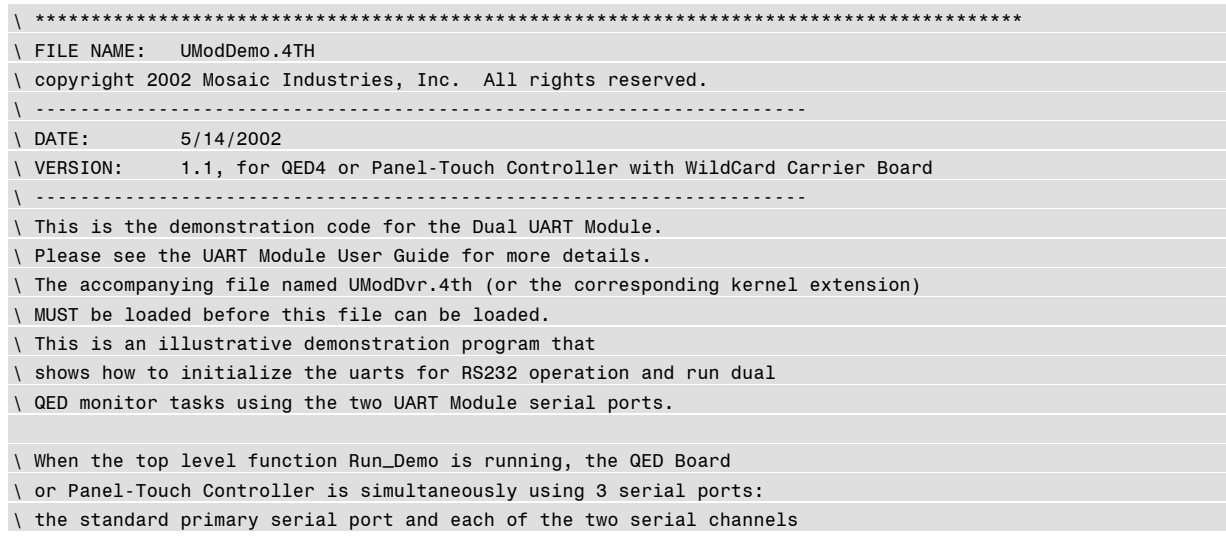

\ on the UART Module is running an instance of the QED-Forth monitor. \ Using the constants and/or the Default\_UART\_Init function \ defined in this file, you may customize the \ baud rate and protocol settings for the UART Module ports. \ \ The QED operating system supports revectorable I/O, meaning that \ in any given task the standard serial I/O routines such as \ CR and ." can be made to use any specified serial channel. \ All that is required is to customize and revector (store the xcfa of) \ three functions named Key, ?Key, and Emit to the specified serial channel \ for the specified task. This file shows how to do this \ using the functions defined in the UART Module kernel extension. \ MAKE SURE THAT THE UART\_MODULE\_NUM CONSTANT MATCHES YOUR HARDWARE JUMPER SETTINGS!! \ --------------------------------------------------------------------- \ \ Demonstration functions defined in this file: \ UART\_MODULE\_NUM \ MUST match hardware jumper settings! \ Default\_UART\_Init ( module\_num -- result ) \ demonstrates how to initialize module \ Run\_Demo ( -- ) \ --------------------------------------------------------------------- \ Notes:  $\mathcal{L}$ \ Disclaimer: THIS SOFTWARE IS PROVIDED ON AN "AS IS" BASIS, WITHOUT \ ANY WARRANTIES OR REPRESENTATIONS EXPRESS OR IMPLIED, \ INCLUDING, BUT NOT LIMITED TO, ANY IMPLIED WARRANTIES \ OF MERCHANTABILITY OR FITNESS FOR A PARTICULAR PURPOSE.  $\sqrt{2}$ \ \*\*\*\*\*\*\*\*\*\*\*\*\*\*\*\*\*\*\*\*\*\*\*\*\*\*\*\*\*\*\*\*\*\*\*\*\*\*\*\*\*\*\*\*\*\*\*\*\*\*\*\*\*\*\*\*\*\*\*\*\*\*\*\*\*\*\*\*\* \ This version is for QED4 Boards, Panel-Touch Controllers, with WildCard Carrier Board. HEX WHICH.MAP 0= IFTRUE 4 PAGE.TO.RAM \ if in standard.map... 5 PAGE.TO.RAM 6 PAGE.TO.RAM DOWNLOAD.MAP ENDIFTRUE \ set memory map on page 4 after load of UMod\_Dvr.4th: \ 800 4 DP X! 5800 4 NP X! \ comment this out or change it if memory map is already set up F WIDTH ! \ set width of names stored in dictionary ANEW UDemo\_Code \ define forget marker for easy re-loading \ \*\*\*\*\*\*\*\*\*\*\*\*\*\*\*\*\*\*\* DEMONSTRATION PROGRAM \*\*\*\*\*\*\*\*\*\*\*\*\*\*\*\*\*\*\*\*\*\*\*\*\*\*\* \ The default task runs FORTH as usual, using the 68HC11 UART. \ We create a second task and a third task that also run FORTH, \ each communicating using a serial channel on the UART Module. \ To run this demonstration, simply execute: \ RUN\_DEMO \ You'll be running FORTH from your standard terminal \ and you'll be running independent \ FORTH tasks from your second and third terminals connected to the UART module.

```
DECIMAL \ compile this section in decimal base
\ NOTE: YOU MUST MAKE SURE THAT UART_MODULE_NUM CONSTANT CORRESPONDS TO YOUR HARDWARE!!
4 CONSTANT UART_MODULE_NUM \ double check your hardware jumper settings!!!
\ default values used in Default_UART_Init (edit these to suit your requirements):
8 CONSTANT DEFAULT_BITS_PER_CHAR
1 CONSTANT DEFAULT_STOP_BITS
NO_PARITY CONSTANT DEFAULT_PARITY
19200 CONSTANT DEFAULT_BAUDRATE
RS232 CONSTANT DEFAULT_PROTOCOL
FALSE CONSTANT DEFAULT_MODEM_SUPPORT
: Default_UART_Init ( module_num -- result )
   \ initializes BOTH channel1 and channel2 on the specified uart module_num.
   \ result = SUCCESS (=0) or BAD_PROTOCOL_COMBO (=1)
   \ this routine demonstrates how to initialize the uarts using default settings;
   \ the user should customize the parameters to suit the application.
   \ CAUTION: if decimal baud rates are hard-coded into this routine, make sure that
   \ this routine is compiled in decimal base.
  LOCALS{ &module }
   \ configure channel1:
   DEFAULT_BITS_PER_CHAR DEFAULT_STOP_BITS DEFAULT_PARITY CHANNEL1
   &module ( numbits\numStopBits\parity_code\channel_num\module_num -- )
   Set_Data_Format ( -- )
  DEFAULT_BAUDRATE CHANNEL1 &module ( baud\channel_num\module_num -- )
   Set_Baud ( -- )
   \ configure channel2:
   DEFAULT_BITS_PER_CHAR DEFAULT_STOP_BITS DEFAULT_PARITY CHANNEL2
   &module ( numbits\numStopBits\parity_code\channel_num\module_num -- )
   Set_Data_Format ( -- )
  DEFAULT_BAUDRATE CHANNEL2 &module ( baud\channel_num\module_num -- )
   Set_Baud ( -- )
   \ set protocols for each channel:
   DEFAULT_MODEM_SUPPORT DEFAULT_PROTOCOL DEFAULT_PROTOCOL
   &module ( Ch1_modem_support\Ch1_protocol\Ch2_protocol\module_num -- )
   Set_Protocols ( -- result )
;
HEX \ variable area MUST be in common memory! ie., USE.PAGE, or HEX 8E00 0 VP X!
400 V.INSTANCE: CH1_TASK \ 1 Kbyte per task area
400 V.INSTANCE: CH2_TASK \ 1 Kbyte per task area
: CH1_Monitor ( -- ) \ infinite task loop for CH1_TASK
     CFA.FOR CH1_EMIT UEMIT X! \ revector this task's serial routines to use channel1
     CFA.FOR CH1_Ask_KEY U?KEY X!
   CFA.FOR CH1_KEY UKEY X!
     CR ." Starting CH1_Monitor..."
    QUIT \setminus call the infinite-loop FORTH monitor
;
: CH2_Monitor ( -- ) \ infinite task loop for CH2_TASK
    CFA.FOR CH2_EMIT UEMIT X! \ revector this task's serial routines to use channel2
     CFA.FOR CH2_Ask_KEY U?KEY X!
    CFA.FOR CH2_KEY UKEY X!
  CR ." Starting CH2_Monitor..."
    QUIT \setminus call the infinite-loop FORTH monitor
;
```
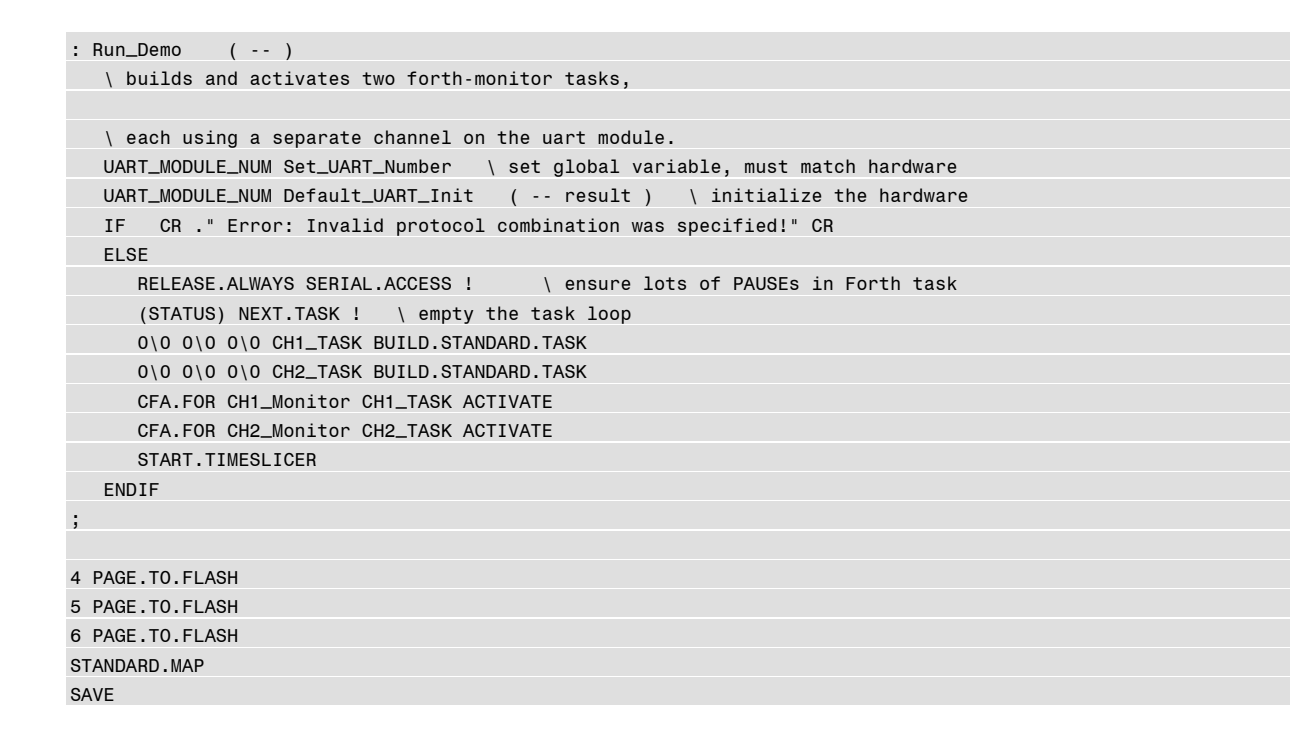

## **Hardware Schematics**